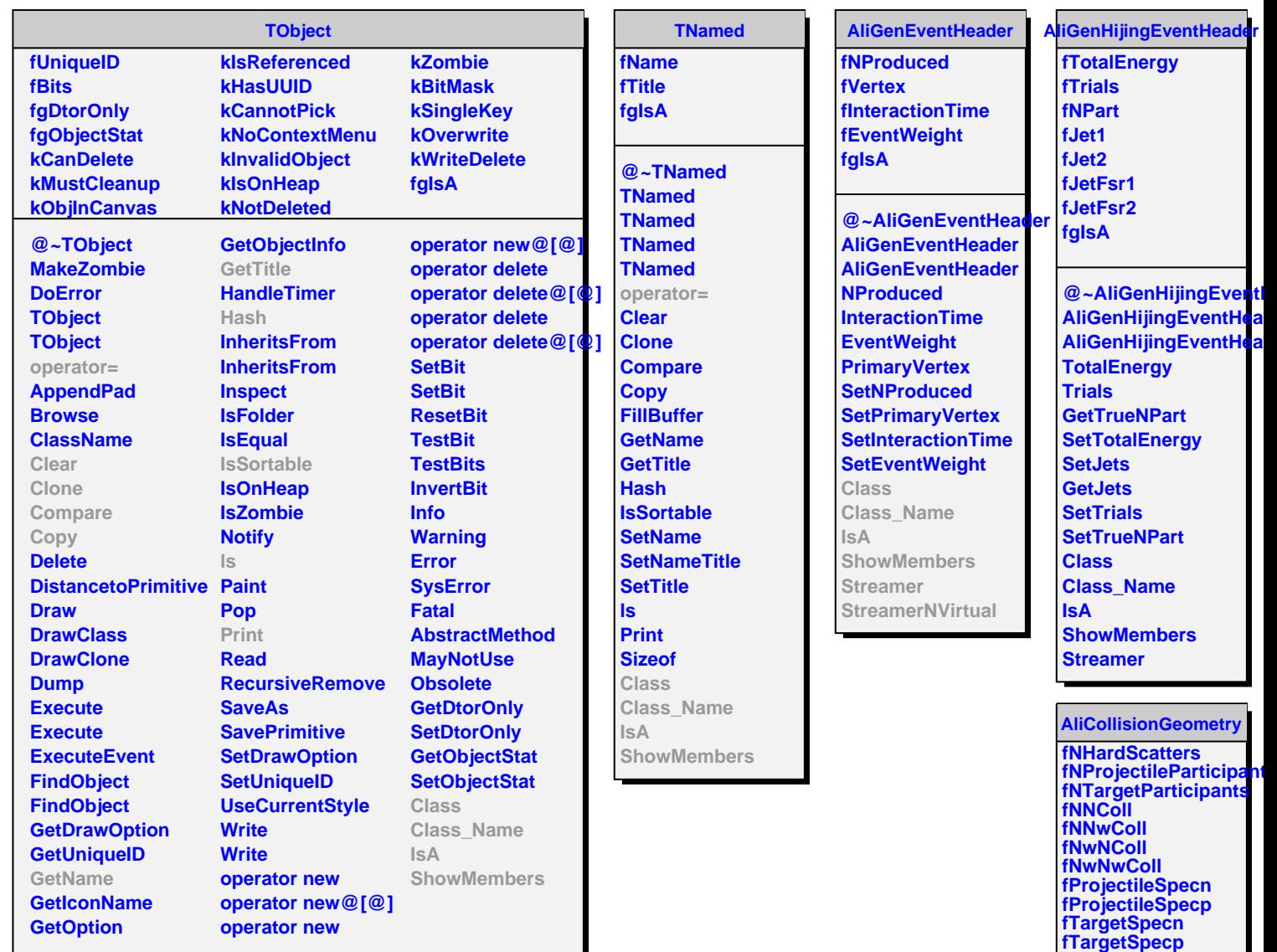

**fImpactParameter fReactionPlaneAngle**

**@~AliCollisionGeom AliCollisionGeometry AliCollisionGeometry ImpactParameter ReactionPlaneAngle HardScatters ProjectileParticipants TargetParticipants ProjSpectatorsn ProjSpectatorsp TargSpectatorsn TargSpectatorsp**

**fNSD1 fNSD2 fNDD fgIsA**

**NN NNw NwN NwNw SetNDiffractive SetImpactParameter SetReactionPlaneAngle SetHardScatters**